## Текущий рейтинг группы СиОНО-1-20 1-я контрольная неделя (факультет ФСиЖКХ, курс 4)

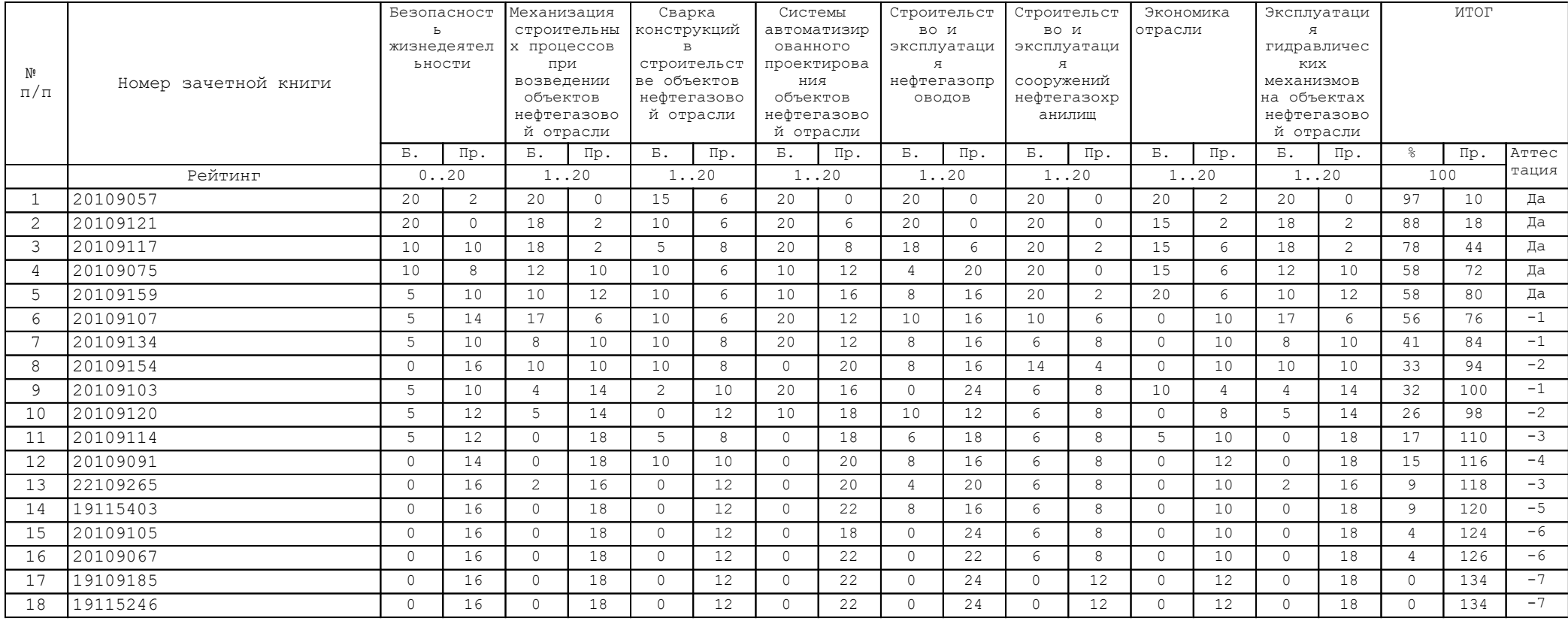

В Колонке "Аттестация" указано количество дисциплин, по которым балл студента меньше минимально необходимого за указанную контрольную неделю